# PROBABILISTIC AND DIFFERENTIABLE PROGRAMMING

#### V8: Probabilistic Programming I

#### Özgür L. Özçep Universität zu Lübeck Institut für Informationssysteme

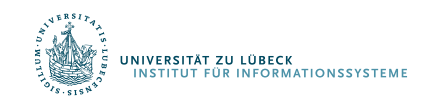

**IM FOCUS DAS LEBEN** 

- 1. Premotivation: Probabilities
- 2. Motivation: Probabilistic Programming
- 3. Running Example
- 4. Semantics of Probabilistic Programs
- 5. Nonparametrics
- 6. Landscape of Probabilistic Programming Languages

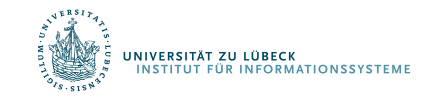

# PREMOTIVATION: PROBABILITIES

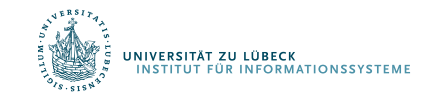

**IM FOCUS DAS LEBEN** 3

#### Remember: Problems with deep neural networks

- Very data hungry (e.g. often millions of examples)
- Very compute-intensive to train and deploy
- Poor at representing uncertainty
- Easily fooled by adversarial examples
- Finicky to optimise: non-convex + choice of architecture, learning procedure, expertise required
- Uninterpretable black-boxes, lacking in trasparency, difficult to trust
- $\cdot$  => Amongst others, these problems lead to developments towards generative models (lecture V6)

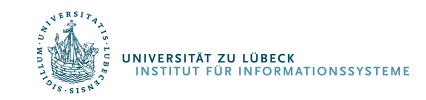

#### Bayes' rule to rule them all ...

- If we use the mathematics of probability theory to express all forms of uncertainty and noise associated with our model ...
- ... then inverse probability (-> Bayes rule) allows us to infer unknown quantities, adapt our models, make predictions, and learn from data.

$$
P(H|D) = \frac{P(D|H) \cdot P(H)}{P(D)} = \frac{P(D|H) \cdot P(H)}{\sum_{h} P(D|h)P(h)}
$$

 $H =$  hypothesis, model

D = data, observation Bayes' Rule

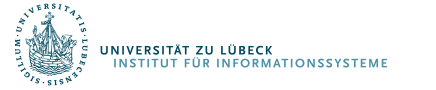

#### **The third wave of** " **differentiable programming**

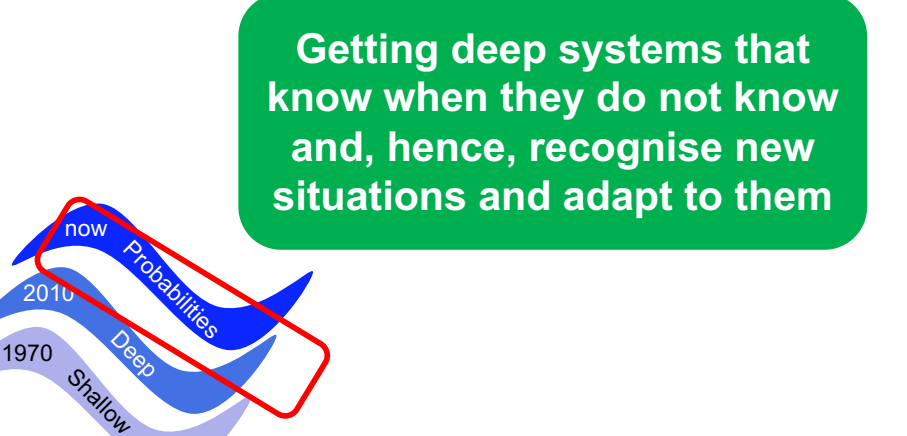

Kristian Kersting - Sum-Product Networks: The Third Wave of Differentiable Programming

 $\frac{1}{2}$   $\frac{1}{2}$ 

1) Yes, a slide, quoting a slide

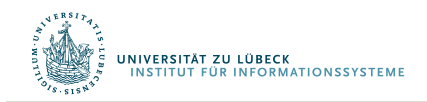

**IM FOCUS DAS LEBEN** 6

#### Reminder on basics of w.r.t. Bayes' Rule

$$
P(H|D) = \frac{P(D|H) \cdot P(H)}{P(D)} = \frac{P(D|H) \cdot P(H)}{\sum_{h} P(D|h)P(h)}
$$

- If  $H \cup D$  is the set of all RVs, then  $P(H, D)$  is called the full joint distribution, which is all you need for inference tasks
- Bayes'rule relies on conditional probability

–  $P(H | D) = P(H,D) / P(D)$  if  $P(D) > 0$ 

• The step in the second equation relies on marginalization

 $P(D) = \sum_{h \in H} P(D, h)$ 

• With conditional probabilities this gives conditioning (on H):

 $- P(D) = \sum_{h \in H} P(D|h)P(h)$ 

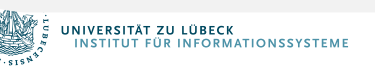

#### Reminder: Bayes Net/Probabilistic Graphical Model (PGM)

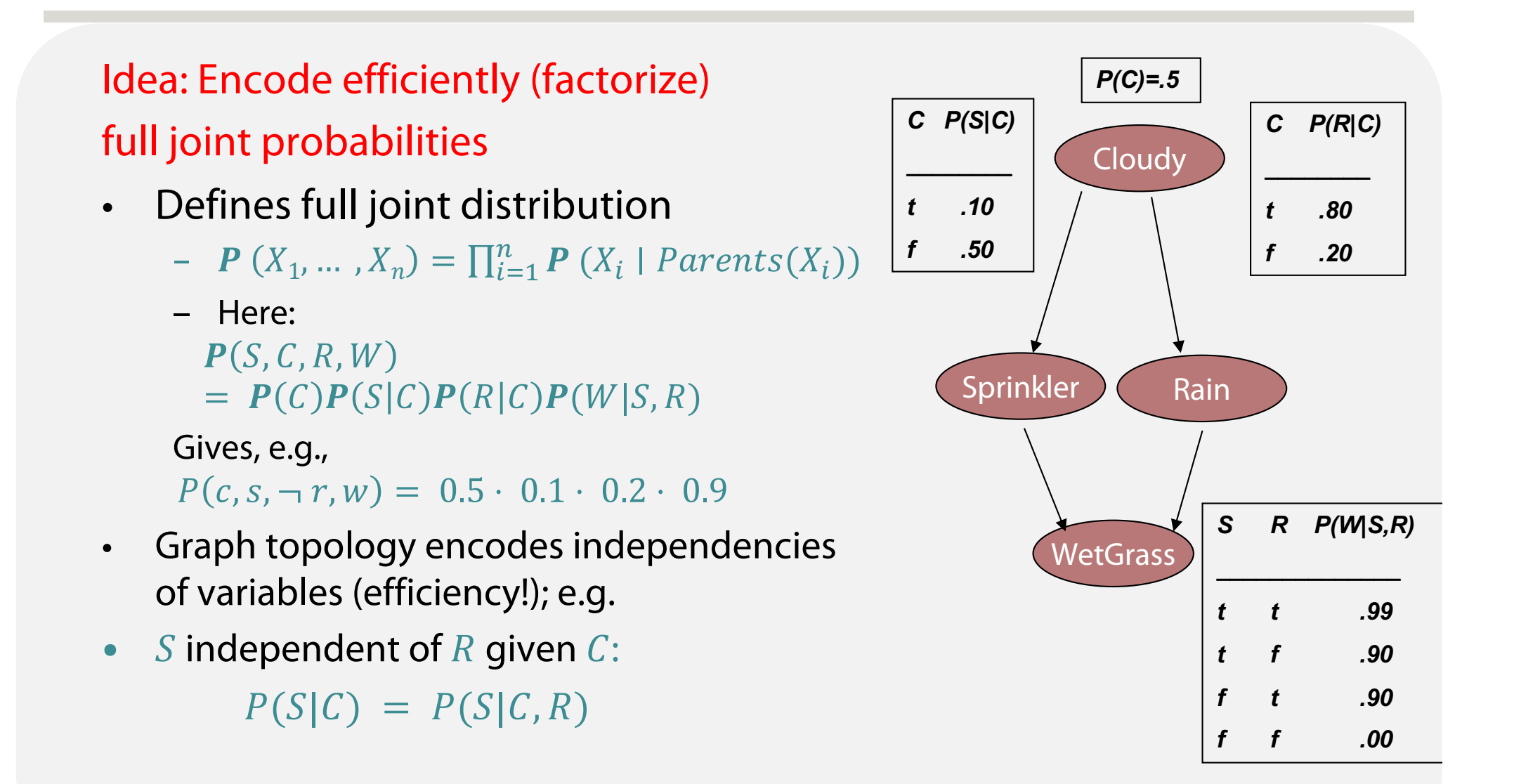

UNIVERSITÄT ZU LÜBECK

**ITUT FÜR INFORMATIONSSYSTEM** 

### Why then not stick to probabilities & PGMs

- Problem 1: Probabilistic model development and the derivation of inference algorithms is time-consuming and error-prone.
- Problem 2: Exact (and approximate inference) hard due to normalization)
- Solution to 1
	- Develop Probabilistic Programming (PP) Languages for expressing probabilistic models as computer programs that generate data (i.e. simulators).
	- Derive Universal Inference Engines for these languages that do inference over program traces given observed data (Bayes rule on computer programs).

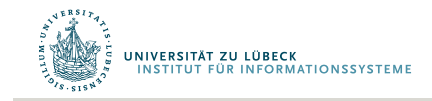

# MOTIVATION: PROBABILISTIC PROGRAMMING

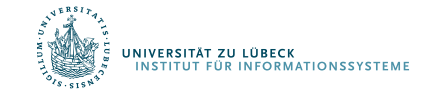

### A "Vennified" Overview on Role of PP

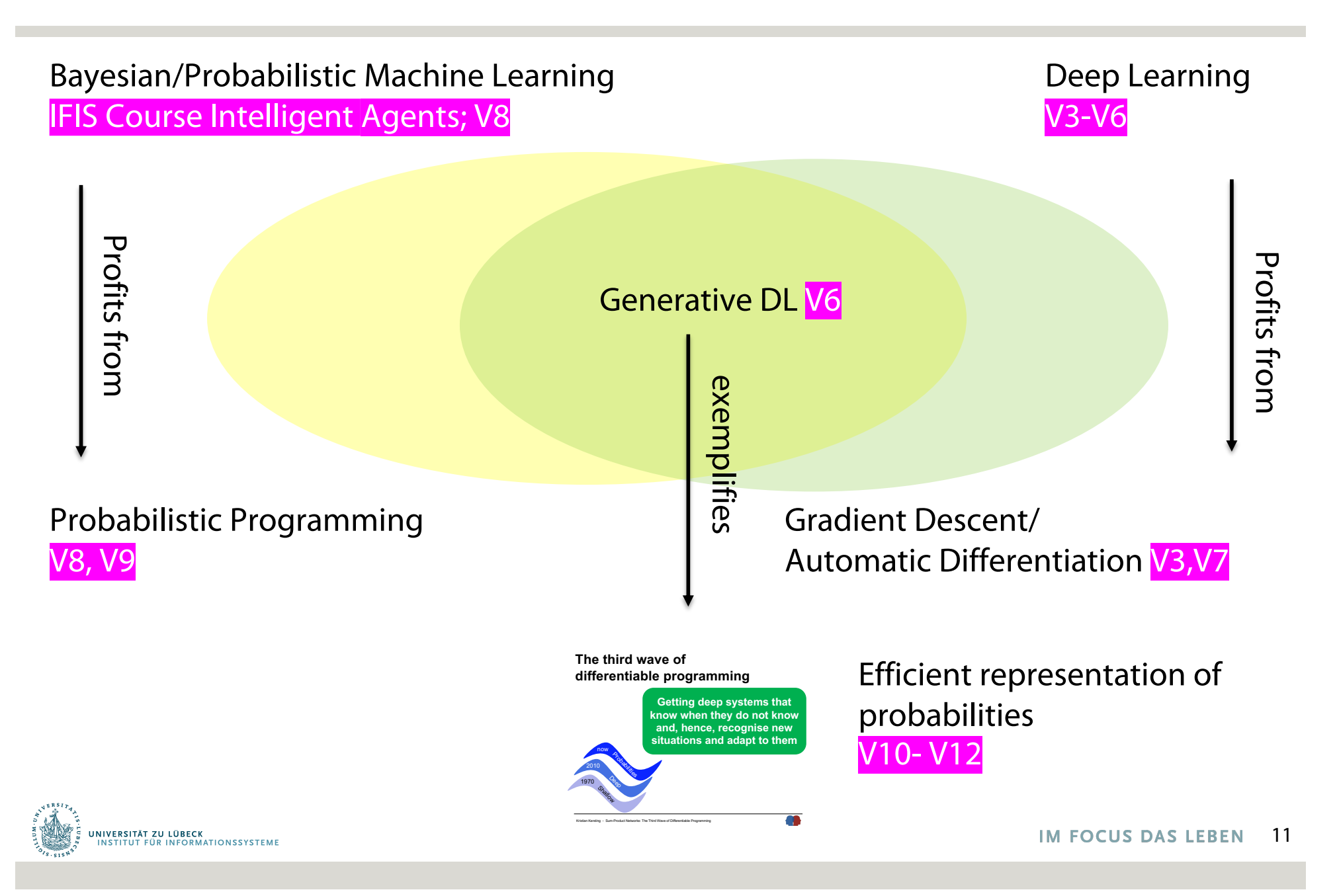

![](_page_11_Figure_1.jpeg)

#### Of course this is also a reason ...

![](_page_12_Picture_1.jpeg)

#### **Probabilistic programming does in 50 lines of code what used to take thousands**

13 April 2015, by Larry Hardesty

![](_page_12_Picture_4.jpeg)

systems with thousands of lines of code.

"This is the first time that we're introducing probabilistic programming in the vision area," says Tejas Kulkarni, an MIT graduate student in brain and cognitive sciences and first author on the new paper. "The whole hope is to write very flexible models, both generative and discriminative models, as short probabilistic code, and then not do anything else. General-purpose inference schemes solve the problems."

program describes the principal features of the face

as being two symmetrically distributed objects

By the standards of conventional computer

![](_page_12_Picture_8.jpeg)

and one of its predecessors (bottom row).

![](_page_13_Picture_0.jpeg)

![](_page_13_Figure_2.jpeg)

# RUNNING EXAMPLE

![](_page_14_Picture_1.jpeg)

**IM FOCUS DAS LEBEN** 15 A probabilistic program (PP) is any program that can depend on random choices.

- Can be written in any language that has a random number generator.
- You can specify any computable prior by simply writing down a PP that generates samples.
- A probabilistic program implicitly defines a distribution over its output.
- There are many different PP languages based on different paradigms: imperative, functional, and logical
- Here we illustrate PPs with a lightweight approach for imperative programming based on MATLAB

#### An Example Probabilistic Program

```
flip = rand < 0.5% flip is 1 if random number from [0,1] smaller 0,5
 if flip
           x = r andg + 2 % Random draw from Gamma(1,1)
else
                                      % Random draw from standard Normal
end 
          - \frac{1}{1} and \frac{1}{1} and \frac{1}{1} and \frac{1}{1} and \frac{1}{1} and \frac{1}{1} and \frac{1}{1} and \frac{1}{1} and \frac{1}{1} and \frac{1}{1} and \frac{1}{1} and \frac{1}{1} and \frac{1}{1} and \frac{1}{1} and \frac{1}{1} and \frac{1}{1\overline{\phantom{a}} i cities
     x = randn5 x = randn % Random draw from standard Normal
```
![](_page_16_Figure_2.jpeg)

Implied distributions over variables Implied distributions over variables

![](_page_16_Picture_4.jpeg)

**IW FOCUS DAS LEBEN** 17

#### Reminder: Gamma distribution  $\Gamma(k, \theta)$

![](_page_17_Figure_1.jpeg)

.<br>UNIVERSITÄT ZU LÜBECK<br>- INSTITUT FÜR INFORMATIONSSYSTEME

#### An Example Probabilistic Program

```
flip = rand < 0.5% flip is 1 if random number from [0,1] smaller 0,5
  if flip
            x = r andg + 2 % Random draw from Gamma(1,1)else
      x = randn % Random draw from standard Normal 
3 x = randg + 2 % Random draw from Gamma(1,1)
           an Example Probability in the set of the set of the set of the set of the set of the set of the set of the set<br>The set of the set of the set of the set of the set of the set of the set of the set of the set of the set of
             2 \cdot 1
```
end

![](_page_18_Figure_3.jpeg)

![](_page_18_Figure_4.jpeg)

![](_page_18_Picture_5.jpeg)

## Conditioning

- Once we've defined a prior, what can we do with it?
- PP defines joint distribution  $P(D, N, H)$ 
	- D to be the subset of variables we observe (condition on)
	- H the set of variables we're interested in
	- N the set of variables that we're not interested in, (so we'll marginalize them out).
- We want to know about  $P(H|D)$
- Probabilistic Programming
	- Usually refers to doing conditional inference when a probabilistic program specifies your prior.
	- Could also be described as automated inference given a model specified by a generative procedure.<br>20 All Focus pas LEBEN 20

![](_page_19_Picture_10.jpeg)

#### Conditioning with Probabilistic Program

 $A$  . An example  $A$  is a set of  $A$  is a set of  $A$  is a set of  $A$  is a set of  $A$  is a set of  $A$  is a set of  $A$ 

```
flip = rand < 0.5% flip is 1 if random number from [0,1] smaller 0,5
 if flip
1 flip = rand < 0.5
     x = r andg + 2 % Random draw from Gamma(1, 1)else
   x = randn % Random draw from standard Normal 
5 x = randn % Random draw from standard Normal
     3 x = randg + 2 % Random draw from Gamma(1,1)
```
end

![](_page_20_Figure_3.jpeg)

![](_page_20_Figure_4.jpeg)

![](_page_20_Picture_5.jpeg)

# SEMANTICS OF PROBABILISTIC PROGRAMS

![](_page_21_Picture_1.jpeg)

- Rejection sampling
	- 1. Run the program with fresh source of random numbers
	- 2. If condition D is true, record H as a sample; else ignore the sample

```
flip = rand < 0.5if flip
   x = randg + 2else
x = randnend 
                    >> True
                    >> 2.7
```
3. Repeat

In case of our example (with  $D = 2 < x < 3$ ) this produces samples over the execution trace, e.g., (True, 2.7)

![](_page_22_Picture_7.jpeg)

- Rejection sampling
	- 1. Run the program with fresh source of random numbers
	- 2. If condition D is true, record H as a sample; else ignore the sample
	- 3. Repeat

![](_page_23_Figure_5.jpeg)

Sample (True, 3.2) rejected

In case of our example (with  $D = 2 < x < 3$ ) this produces samples over the execution trace, e.g., (True, 2.7)

![](_page_23_Picture_8.jpeg)

- Rejection sampling
	- 1. Run the program with fresh source of random numbers
	- 2. If condition D is true, record H as a sample; else ignore the sample

```
flip = rand < 0.5if flip
   x = randg + 2else
x = randnend 
                    >> True
                    > 2.1
```
3. Repeat

In case of our example (with  $D = 2 < x < 3$ ) this produces samples over the execution trace, e.g., (True, 2.7) (True, 2.1)

![](_page_24_Picture_7.jpeg)

- Rejection sampling
	- 1. Run the program with fresh source of random numbers
	- 2. If condition D is true, record H as a sample; else ignore the sample
	- 3. Repeat

```
flip = rand < 0.5if flip
    x = randg + 2else
x = randnend 
                     >> False
                     \gg -1.3Sample 
                (False, -1.3)
                rejected
```
In case of our example (with  $D = 2 < x < 3$ ) this produces samples over the execution trace, e.g., (True, 2.7) (True, 2.1)

![](_page_25_Picture_7.jpeg)

- Rejection sampling
	- 1. Run the program with fresh source of random numbers
	- 2. If condition D is true, record H as a sample; else ignore the sample

```
flip = rand < 0.5if flip
   x = randg + 2else
x = randnend 
                    >> False
                    >> 2.3
```
3. Repeat

In case of our example (with  $D = 2 < x < 3$ ) this produces samples over the execution trace, e.g., (True, 2.7) (True, 2.1) (False, 2.3),...

![](_page_26_Picture_7.jpeg)

#### Of course we can do better

- Rejection sampling (as the simplest form of stochastic simulation) is inefficient
	- Rejects to many samples because
	- Probability  $P(D)$  is small (drops exponentially with increasing numbers of evidence variables)
- Better is likelihood weighting:
	- produce only samples consistent with evidence, the probabilities of which are incorporated as weights
- Another well-known stochastic simulation is an instance of Markov-Chain-Monte-Carlo (MCMC) simulation: Metropolis-Hastings (MH)

![](_page_27_Picture_7.jpeg)

### Reminder: Likelihood Weighting for Bayes Nets

![](_page_28_Figure_1.jpeg)

- **Sampling** 
	- $w = 1.0$  (weight initialized)
	- Sample  $P(Cloudy) = (0.5, 0.5) \implies true$
	- Sprinkler is an evidence variable with value true

w  $\leftarrow$  w  $*$  P(Sprinkler=true | Cloudy = true) = 0.1

- Sample  $P(Rain|Cloudy=true)=(0.8,0.2) \Rightarrow true$
- WetGrass is an evidence variable with value true

w ←w \* P(WetGrass=true |Sprinkler=true, Rain  $=$  true)  $= 0.099$ 

- [true, true, true, true] with weight  $0.099$
- **Estimating** 
	- Accumulating weights to either Rain=true or Rain=false
	- Normalize  $(=$  divide by sum of weights)

![](_page_28_Figure_14.jpeg)

![](_page_28_Picture_15.jpeg)

### Reminder: Markov Chain Monte Carlo (MCMC)

- Let's think of the network as being in a particular current state specifying a value for every variable
- MCMC generates each event by making a random change to the preceding event
- The next state is generated by randomly sampling a value for one of the non-evidence variables  $X_i$ , conditioned on the current values of the variables in the Markov blanket of  $X_i$
- Note: Likelihood Weighting only takes into account the evidences of the parents. (Problematic if evidence on leaves).

![](_page_29_Picture_5.jpeg)

#### Reminder: Markov Blanket

- Markov blanket: Parents + children + children's parents
- Node is conditionally independent of all other nodes in network, given its Markov Blanket

![](_page_30_Figure_3.jpeg)

![](_page_30_Picture_4.jpeg)

**IM FOCUS DAS LEBEN** 

#### Reminder: MCMC

With  $Sprinkler = true, WetGrass = true$ , there are four states:

![](_page_31_Figure_2.jpeg)

Arrows describe transition probabilities; leads to a (the Markov) chain of statesWander about for a while, average what you see

![](_page_31_Picture_4.jpeg)

#### Reminder: Markov Chain Monte Carlo: Example

- $P(Rain|Sprinkler = true, WetGrass =$  $true$  = ?
- States [Cloudy,Sprinkler,Rain,WetGrass]
- Initial state is [true, true, false, true]
- The following steps are executed repeatedly:
	- Cloudy ∼ P(Cloudy|Sprinkler= true,  $\Rightarrow$  Cloudy = false State update: [false, true, false, true]
	- Rain ∼ P(Rain|Cloudy=false,Sprinkler=true,  $WetGrass=true)$   $\implies$  Rain = true

State update: [false, true, true, true]

• After all the iterations, let's say the process visited 20 states where Rain is true and 60 states where Rain is false then the answer of the query is NORMALIZE((20,60))=(0.25,0.75)

![](_page_32_Figure_9.jpeg)

![](_page_32_Picture_10.jpeg)

**IM FOCUS DAS LEBEN** 

#### Example: Metropolis-Hastings

- 1. Start with a trace 1. (True, 2.3)
- 2. Change one random decision, discarding subsequent decisions
- 3. Sample subsequent decisions
- 4. Accept with appropriate MCMC acceptance probability

2. (False,)

- 3. (False, -0,9)
- 4. Reject, does not satisfy observation

![](_page_33_Picture_8.jpeg)

#### Example: Metropolis-Hastings

- 1. Start with at race 1. (True, 2.3)
- 2. Change one random decision, discarding subsequent decisions
- 3. Sample subsequent decisions
- 4. Accept with appropriate MCMC acceptance probability
- 2. (True, 2.9)
- 3. Nothing to do
- 4. Accept, maybe

#### Semantics of PP via MH - Notation

- Evaluating a program results in a sequence of random choices
	- $x_1 \sim p_{t_1}(x_1)$  $- x_2 \sim p_{t_2}(x_2 | x_1)$  $- x_3 \sim p_{t_3}(x_3 | x_2, x_1)$

$$
= \ldots
$$

IVERSITÄT ZU LÜBECK

- $k \sim p_{t_k}(x_k | x_{k-1}, ..., x_1)$ (for execution trace  $x = x_1, ... x_{k-1}$ )
- Density/Probability of a particular evaluation is then
	- $-p(x_1, ..., x_n) = \prod_{k=1}^{K} p_{t_k}(x_k | x_{k-1}, ..., x_1)$
- Then perform MH over the execution traces  $x$

#### MH over traces

- Select a random decision in the execution trace  $x$ 
	- $-$  E.g.  $x_k$
- Propose a new value

– E.g.  $x'_{k} \sim K_{t_k}(x'_{k} \mid x_k)$  (K<sub>t<sub>k</sub> is called proposal distribution)</sub>

- Run the program to determine all subsequent choices  $(x'_l: l > k)$ , reusing current choices where possible
- Propose moving from the state  $x_1, ..., x_K$  to  $(x_1, ..., x_{k-1}, x'_{k}, ..., x'_{K'})$

old choices new choices

• Accept the change with the appropriate MH acceptance probability ( $= min\{\alpha, 1\}$ )

$$
\alpha = \frac{K_{t_k}(x_k|x'_k) \prod_{i=1}^{K'} p_{t'_i}(x'_i|x_1,\ldots,x_{k-1},x'_k,\ldots,x'_{i-1})}{K_{t_k}(x'_k|x_k) \prod_{i=k}^{K} p_{t_i}(x_i|x_1,\ldots,x_{k-1},x_k,\ldots,x_{i-1})}
$$

# NONPARAMETRICS

![](_page_37_Picture_1.jpeg)

**IM FOCUS DAS LEBEN** 38

#### Works also for non-parametric models

- If we can sample from the prior of a nonparametric model using finite resources with probability 1, then we can perform inference automatically using the techniques described thus far
- We can sample from a number of nonparametric processes/models with finite resources (with probability 1) using a variety of techniques
	- Gaussian processes via marginalisation
	- Dirichlet processes via stick breaking
	- Indian Buffet processes via urn schemes

![](_page_38_Picture_6.jpeg)

 $\lt =$ 

#### Tackling non-parametric models

• Non-parametric models: Allow distributions over arbitrary functions to learn a target function

![](_page_39_Figure_2.jpeg)

• Typical Example: Gaussian Process (GP)

**KSITAT ZU LUBECK<br>TITUT FÜR INFORMATIONSSYSTEME** 

#### Reminder: Multivariate Gaussians

![](_page_40_Figure_1.jpeg)

$$
\mu = \begin{pmatrix} \mu_1 \\ \mu_2 \\ \vdots \\ \mu_m \end{pmatrix} \sum = \begin{pmatrix} \sigma^2_1 & \sigma_{12} & \cdots & \sigma_{1m} \\ \sigma_{12} & \sigma^2_2 & \cdots & \sigma_{2m} \\ \vdots & \vdots & \ddots & \vdots \\ \sigma_{1m} & \sigma_{2m} & \cdots & \sigma^2_m \end{pmatrix}
$$

where  $\sigma_{ij} = Cov(X_i, X_j) =$  $E[(X_i - E(X_i)) \cdot (X_i - E(X_i))]$ 

![](_page_40_Picture_4.jpeg)

![](_page_40_Picture_5.jpeg)

**IM FOCUS DAS LEBEN** 

## Reminder: Gaussians

![](_page_41_Figure_1.jpeg)

The class of Gaussians is invariant both under conditionalizing and marginalizing

![](_page_41_Picture_3.jpeg)

#### Tackling non-parametric models

- Gaussian Process (GPs)
	- A Gaussian process is a collection of random variables, any finite number of which have (consistent) Gaussian distributions
	- GPs generalize of multivariate Gaussians to infinitely many variables (and infinitely long vector  $=$  function)
- A Gaussian distribution  $N(\mu, \Sigma)$  is specified by mean vector  $\mu$  and covariance matrix  $\Sigma$
- A GP is fully specified by a mean function  $\mu(x)$  and a covariance function  $k(x, x')$

![](_page_42_Picture_6.jpeg)

#### Doing the sampling finitely

- Marginalization works here too, so can marginalize on all variables except for finite vector of RVs  $x$ 
	- $-p(x) = \int p(x, y) dy$  (for arbitrary continous variables)
	- For Gaussians

- If 
$$
p(x, y) = N \begin{pmatrix} a \\ b \end{pmatrix} \begin{pmatrix} A & B \\ B^T & C \end{pmatrix}
$$
, then  $p(x) = N(a, A)$ 

![](_page_43_Picture_5.jpeg)

#### Advanced Automatic Inference

- Now that we have separated inference and model design, can use any inference algorithm.
- Free to develop inference algorithms independently of specific models.
- Once graphical models identified as a general class, many model-agnostic inference methods:
	- Belief Propagation
	- Pseudo-likelihood
	- Mean-field Variational
	- MCMC
- What generic inference algorithms can we implement for more expressive generative models?

# LANDSCAPE OF PROBABILISTIC PROGRAMMING LANGUAGES

![](_page_45_Picture_1.jpeg)

#### History of PP with Programming Languages

Long

![](_page_46_Picture_29.jpeg)

Simula

Prolog

![](_page_46_Picture_5.jpeg)

#### First-Order PP languages

![](_page_47_Figure_1.jpeg)

UNIVERSITÄT ZU LÜBECK<br>INSTITUT FÜR INFORMATIONSSYSTEME

**IM FOCUS DAS LEBEN** 48

Simula

Prolog

#### Higher-Order PP Languages

![](_page_48_Figure_1.jpeg)

Simula

Prolog

![](_page_48_Picture_4.jpeg)

## The Church Family

- Lisp like constructs extended with two main functions
	- Sample
	- Observe
- For a book-lengthy treatment see (Van de Ment et al 2018)
	- In particular, describes a formal grammar, astonishingly simple grammar

![](_page_49_Picture_6.jpeg)

#### The church family

![](_page_50_Figure_1.jpeg)

![](_page_50_Picture_2.jpeg)

#### Example: Bayes Net in Anglican

![](_page_51_Figure_1.jpeg)

![](_page_51_Picture_2.jpeg)

#### Example Application: CAPTCHA Breaking Captain breaking the captain of the captain of the captain of the captain of the captain of the captain of the

![](_page_52_Picture_2.jpeg)

Posterior Samples

#### Observation **Generative Model**

![](_page_52_Picture_5.jpeg)

 $\boldsymbol{\mathrm{x}}$  y text image

DeOe: Note the "inverted" use of variables x and y

![](_page_52_Picture_8.jpeg)

**IM FOCUS DAS LEBEN** 53

#### Examle Application: Scene interpretation

![](_page_53_Figure_1.jpeg)

![](_page_53_Picture_271.jpeg)

![](_page_53_Picture_3.jpeg)

of arbitrary digits and letters. See Figure 2 for representative inputs and outputs. In this program,

**IM FOCUS DAS LEBEN**  $K_{\text{L}}$  (Kulkarni et al 2015) et al 2013) sindi in CC di. 2019, CC di .<br>IM FOCUS  $(K)$ les, and using  $\Gamma$  and  $\Gamma$  and  $\Gamma$  (single-site  $K$ ) (single-site  $K$ ) (single-site  $K$ ) (single-site  $K$ ) (single-site  $K$ ) (single-site  $K$ ) (single-site  $K$ ) (single-site  $K$ ) (single-site  $K$ ) (single-site  $K$ ) Hastings) method for inference. However, due to modeling <sup>54</sup> (Masinghka et al 2013) (Kulkarni et al. 2015) et al 2013)limitations of earlier probabilistic programming languages,  $54$ 

volumetric), one or more lights, textures, and the camera information. It is important to  $\mathcal{L}^{\mathcal{L}}$ 

main challenges of generative vision by representing visual

and the ineffective of the Metropolis-Hastings samples samples samples samples samples samples samples samples,

#### Next week

- "Probabilistic Programming" is sometimes used in narrow sense for probabilistically enhanced imperative or functional languages (Gordon et al. 14)
- We use it in a broader sense to include also probabilistic logic programs – the topic of next week

![](_page_54_Picture_3.jpeg)

Uhhh, a lecture with a hopefully useful

## APPENDIX

![](_page_55_Picture_2.jpeg)

**IM FOCUS DAS LEBEN** 56

#### Probability theory basics reminder

#### Random variable (RV)

- possible worlds defined by assignment of values to random variables.
- Boolean random variables e.g., Cavity (do I have a cavity?). Domain is < true , false >
- Discrete random variables e.g., possible value of Weather is one of < sunny, rainy, cloudy, snow >
- Domain values must be exhaustive and mutually exclusive
- Elementary propositions are constructed by assignment of a value to a random variable: e.g.,
	- Cavity = false (abbreviated as  $\neg$ cavity)
	- Cavity = true (abbreviated as cavity)
- (Complex) propositions formed from elementary propositions and standard logical connectives, e.g., Weather = sunny  $\vee$  Cavity = false

#### **Probabilities**

- Axioms (for propositions  $a, b, \top = (a \vee \neg a)$ , and  $\bot = \neg$  ⊤):
	- $-$  0 ≤  $P(a)$  ≤ 1;  $P(T) = 1$ ;  $P(\perp) = 0$
	- $(P(a \vee b) = P(a) + P(b) P(a \wedge b)$
- Joint probability distribution of  $X = \{X_1, ..., X_n\}$ 
	- $P(X_1,...,X_n)$
	- gives the probability of every atomic event on  $X$
- Conditional probability  $P(a | b) = P(a \wedge b) / P(b)$  if  $P(b) > 0$ 
	- Chain rule  $P(X_1, ..., X_n) = \prod_{i=1}^{n}$  $\boldsymbol{n}$  $P(X_i|X_1, ..., X_{i-1})$
- Marginalization:  $P(Y) = \sum_{z \in Z} P(Y, z)$
- Conditioning on  $Z$ :
	- $P(Y) = \sum_{z \in Z} P(Y|z)P(z)$  (discrete)
	- $P(Y) = \int P(Y|Z)P(Z)dz$  (continuous)  $= \mathbb{E}_{z \sim P(z)} P(Y|z)$  (expected value notation)
- Bayes' Rule  $P(H|D) = \frac{P(D|H) \cdot P(H)}{P(D)} = \frac{P(D|H) \cdot P(H)}{\sum_{h} P(D|h)P(h)}$

![](_page_56_Picture_24.jpeg)

57**IM FOCUS DAS LEBEN** 

#### Color Convention in this Course

- Formulae, when occurring inline
- Newly introduced terminology and definitions
- Important results (observations, theorems) as well as emphasizing some aspects
- Examples are given with standard orange with possibly light orange frame
- Comments and notes in nearly opaque post-it
- Algorithms and program code
- Reminders (in the grey fog of your memory)

![](_page_57_Picture_8.jpeg)

### Today's lecture is based on the following

- Mainly
	- D. Duvenaud/J. Loyd: Introduction toProbabilistic Programming. Talk given at Computational and Biological Learning Lab, University of Cambridge, March [2013 \(https://jamesrobertlloyd.com/t](https://jamesrobertlloyd.com/talks)alks)
- A little bit of
	- Zoubin Ghahramani: Probabilistic Machine Learning and AI, Microsoft AI Summer School Cambridge 2017 [http://mlss.tuebingen.mpg.de/2017/speaker\\_slides/Zoubin1](http://mlss.tuebingen.mpg.de/2017/speaker_slides/Zoubin1.pdf).pdf
	- F. Wood: Probabilistic Programming, PPAML Summer School, Portland 2016, link

![](_page_58_Picture_6.jpeg)

#### References

- Gordon, Henzinger, Nori, and Rajamani "Probabilistic programming." In Proceedings of On The Future of Software Engineering (2014).
- Mansinghka,, Kulkarni, Perov, and Tenenbaum "Approximate Bayesian image interpretation using generative probabilistic graphics programs." NIPS (2013).
- J.-W. van de Meent, B. Paige, H. Yang, and F. Wood. An Introduction to Probabilistic Programming. arXiv e-prints, page arXiv:1809.10756, Sept. 2018.
- T. D. Kulkarni, P. Kohli, J. B. Tenenbaum, and V. K. Mansinghka. Picture: A probabilistic programming language forscene perception. In Proceedings of CVPR 2015, 2015, pages 4390–4399.
- D. Koller and N. Friedman. Probabilistic Graphical Models: Principles and Techniques- Adaptive Com- putation and Machine Learning. The MIT Press, 2009.

![](_page_59_Picture_6.jpeg)